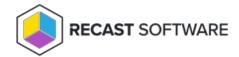

## Restart SMS Agent Host Service — Client Tool on Collection

Last Modified on 05.06.25

The **Restart SMS Agent Host Service** tool restarts the ConfigMgr Client on a device.

This tool can be run on device collections, or with a similar tool designed for single and multi-selected tools.

To run the tool:

- 1. Right-click on a device collection.
- 2. Select **Right Click Tools > Client Tools on Collection > Restart SMS Agent Host Service**.

When the action is run, it kicks off the restart automatically, displaying a progress bar and status message until either a successful completion or failure message.

## **Recast Permissions**

| ConfigMgr | SMSAgentHostService |
|-----------|---------------------|
|-----------|---------------------|

## Microsoft Permissions

- Requires administrator permission on the remote device.
- If using a Recast Management Server with a proxy, the service account needs administrator permission on the remote device.
- This tool requires Remote WMI access.

Copyright © 2025 Recast Software Inc. All rights reserved.